## **EFS CSI**

## $EFS$

```
vpc id=$(aws eks describe-cluster \setminus --name <cluster-name> \
--query "cluster.resourcesVpcConfig.vpcId" \
--output text)
```
## **Links**

- [https://www.eksworkshop.com/beginner/190\\_efs/efs-csi-driver/](https://www.eksworkshop.com/beginner/190_efs/efs-csi-driver/)
- [https://docs.aws.amazon.com/ko\\_kr/eks/latest/userguide/efs-csi.html](https://docs.aws.amazon.com/ko_kr/eks/latest/userguide/efs-csi.html)
- <https://www.comtec.kr/2021/02/17/eks-%ED%99%9C%EC%9A%A9/>

[EFS](http://jace.link/open/efs)

From: <http://jace.link/>- **Various Ways**

Permanent link: **<http://jace.link/open/efs-csi>**

Last update: **2021/11/09 01:29**

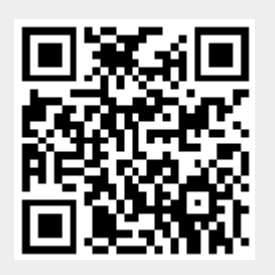